**Załącznik nr 29 do** *Regulaminu konkursu***: Źródła finansowania wydatków (w projektach partnerskich załącznik jest wypełniany odrębnie dla każdego partnera ponoszącego wydatki w projekcie).**

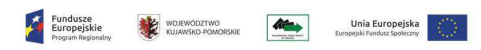

 $\overline{\phantom{0}}$ 

 $\mathcal{L}$ 

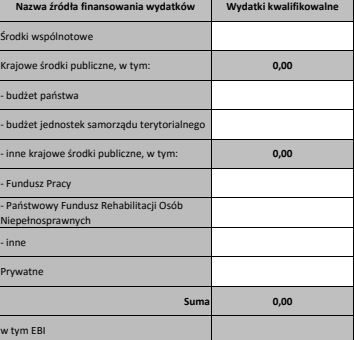

## **Instrukcja do wypełnienia tabeli (w projektach partnerskich załącznik jest wypełniany odrębnie dla każdego partnera ponoszącego wydatki w projekcie)**

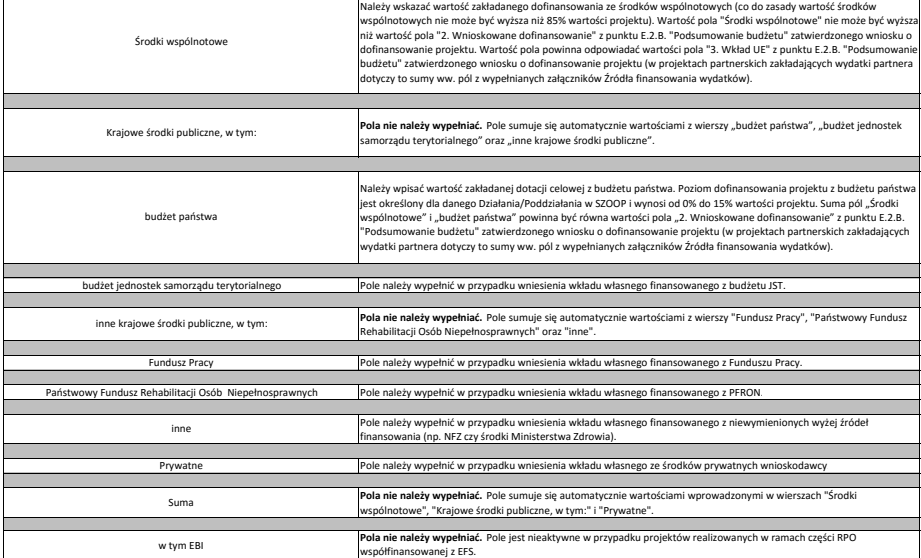

1. Suma wartości pól "budżet jednostek samorządu terytorialnego", "inne krajowe śroki kapierzy w występu musi być równa wartości pola "2. Wkład własny" w kolumnie "Ogółem" w<br>punkcie E.2.C. "Źródła finansowania wkładu własn

2. Wartość pola "Suma" musi być równa wartości pola "Koszty ogółem (1.1 + 1.2)" w kolumnie "Ogółem" w punkcie E.2.B. "Podsumowanie budżetu" zatwierdzonego wniosku o dofinansowanie projektu<br>(w projektach partnerskich zakład